**مثال :** عبارت زیر را بصورت prefix و postfix بنویسید.

 $\sqrt{a^2 - bc} \Rightarrow (a \uparrow 2 - b \times c) \uparrow (1/2)$ postfix =  $a2 \uparrow bc \times -12/\uparrow$ prefix =  $\uparrow - \uparrow a2 \times bc/12$ 

**مرتبسازی** در مرتبسازی تعدادی عنصر که از ورودی داده شدهاند را بر اساس کلیدشان بصورت صعودی یا نزولی مرتب می کنیم.

## **مرتبسازی انتخابی (Sort Selection(**

در مرتبسازی انتخابی یک آرایه n عنصری ( $(A[1..n])$  ,  $1-1$  بار پیمایش میشود. در هر پیمایش بزرگتـرین عنصر در محل درست خود یعنی انتهای آرایه قرار میگیرد . با این روش آرایه از انتها مرتب میشود. در مرتبسازی انتخابی میتوان با انتخاب کوچکترین عنصر در هر پیمایش و قرار دادن آن در محل درست خود یعنی ابتدای آرایه در هر پیمایش , مرتبسازی را از ابتدای لیست انجام داد. **مثال :**

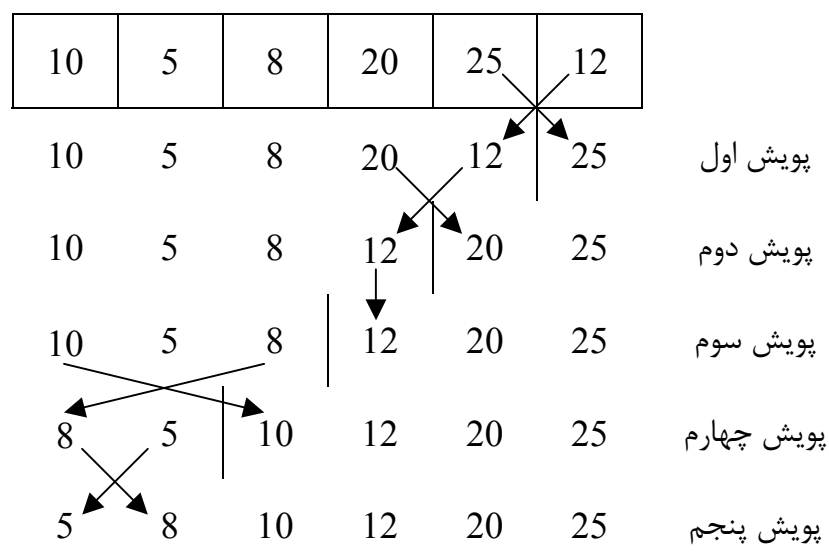

## **صفحه 18 ساختمان دادهها**

```
برنامه کلی مرتبسازی انتخابی به شرح ذیل میباشد :
for (i = n ; i > 1 ; -1){ 
    max = A[1];
    index = 1;
    for (i = 2 ; j < i ; ++ j)if (A[j] > max) { 
         max = A[i];
         index = j;
     } 
    A[index] = A[i];
    A[i] = max;} 
                                                   مثال :
  3 2 5 1
  1 2 3 4 
 i j n max index 
 4 2 4 3 1 
 3 4 5 3 
      4 3 1 
      2 
      3
```
مقایسه داریم. حداقل جابجایی صفر و حداکثر <sup>2</sup> **نکـته :** در مـرتبسازی انتخابی , حداکثر و حداقل n جابجایی نیز n بار خواهد بود.

| Table  Sort1.                                                                                                    |  |
|----------------------------------------------------------------------------------------------------|--|
| \n $\mu_{\text{total}} = \mu_{\text{total}} = \mu$ |  |